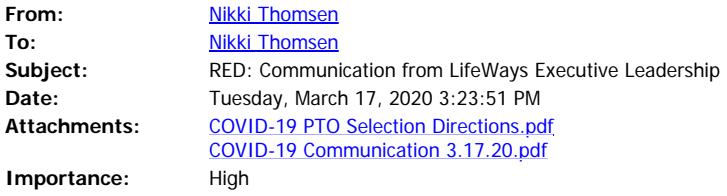

Good Afternoon Team,

Please see the attached communication from Donald Wood, Executive Director, Human Resources regarding Executive Leadership's support plan for staff during the COVID-19 pandemic.

Should you fall into one of the criteria notated within the communication, and need to use COVID-19 PTO, please make this request within Kronos by visiting: <https://secure2.saashr.com/ta/LIFEWY.clock?rnd=SWW>.

Kindest Regards,

## **Nikki Thomsen, MA, SPHR, SHRM-SCP HR Generalist, Human Resources LifeWays Community Mental Health**

*Proudly Serving Jackson & Hillsdale Counties* Phone: 517.780.3335 | Fax: 517.789.1286

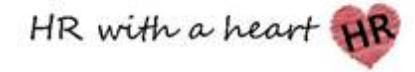

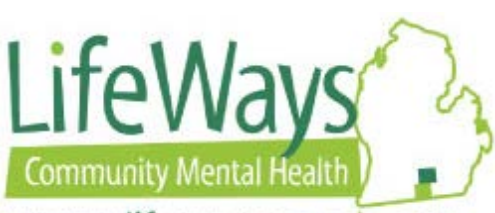

## www.lifewayscmh.org

*LifeWays Community Mental Health, in partnership with our community and provider network, inspires hope and equips individuals on their journey toward recovery and wellness.*

**Confidentiality Note: The information transmitted is intended for the person or entity to whom or which it is addressed and may contain confidential and/or privileged material. Any review, retransmission, dissemination or other use of this information by persons or entities other than the intended recipient is strictly prohibited. If you receive this in error, please notify the original sender immediately by return e-mail and delete this message along with its attachments from your computer.**